**EXCEL PERFECTIONNEMENT**

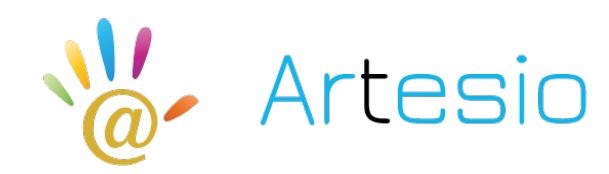

**Rèférence : EXC03 DUREE : 2 jours**

**OBJECTIFS DE CETTE FORMATION :** Maîtriser les fonctions de recherche, les fonctions base de données, la fonction Si et les formules imbriquées, créer des tableaux croisés dynamiques avancées, personnaliser l'environnement Excel, concevoir des macros.

**PARTICIPANT :** Tout utilisateur désirant approfondir la pratique d'Excel (outils et fonctions).

**PRE-REQUIS :** Connaître les tableaux croisés dynamiques, maîtriser les fonctions de calculs avancées (fonction conditionnelle, fonction date et texte).

**FORMATEURS :** spécialiste en bureautique.

### **MODALITES ET PEDAGOGIE :**

- Questionnaire d'évaluation en amont et en fin de formation Méthode interactive et intuitive
- Cas pratiques et études de cas, Quizz  $\overline{\phantom{a}}$  Support Stagiaire
- Assistance téléphonique

### **PROGRAMME**

#### **LES FONCTIONS D'EXCEL**

Les fonctions de recherche et de matrice o Recherchev, rechercheh..

Les fonctions Base de données

o bdsomme, bdnb, bdmoyenne …

Les fonctions logiques

o Si, et, ou imbriqués

- Les fonctions de dates
	- o Aujourdhui, jour, mois, année, datedif, no.semaine

Travailler avec des formules imbriquées

## **TRAVAILLER AVEC DES BASES DE DONNEES**

Effectuer des sous-totaux

Créer un plan

Le tableau croisé dynamique

- o Le créer / le modifier
- o Afficher les données en %
- o Grouper par dates (mois, trimestre, années)
- o Grouper par tranche

Les filtres automatiques, les filtres avancés

Les mises en formes conditionnels avec formules simples

Travailler avec des zones et des cellules nommées

Créer des listes déroulantes

Les liaisons / consolidations sous Excel

# **PERSONNALISER L'ENVIRONNEMENT EXCEL ET VOS FEUILLES**

Créer et utiliser des modèles de feuille ou de classeur Utiliser les gestionnaires de vue et de scénario Nommer des cellules et des plages de cellule pour faciliter la maintenance de ses feuilles Contrôler l'affichage (valeur zéro, problèmes d'arrondi, quadrillage, etc) Paramétrer, modifier l'affichage des barres d'outils Insérer des Objets (OLE) dessins, graphiques, cadres textes, etc

#### **INITIATION AUX MACROS**

Enregistrer des macros à partir d'Excel Références relatives et absolues Le classeur de macros personnelles Exécuter une macro

- 
-